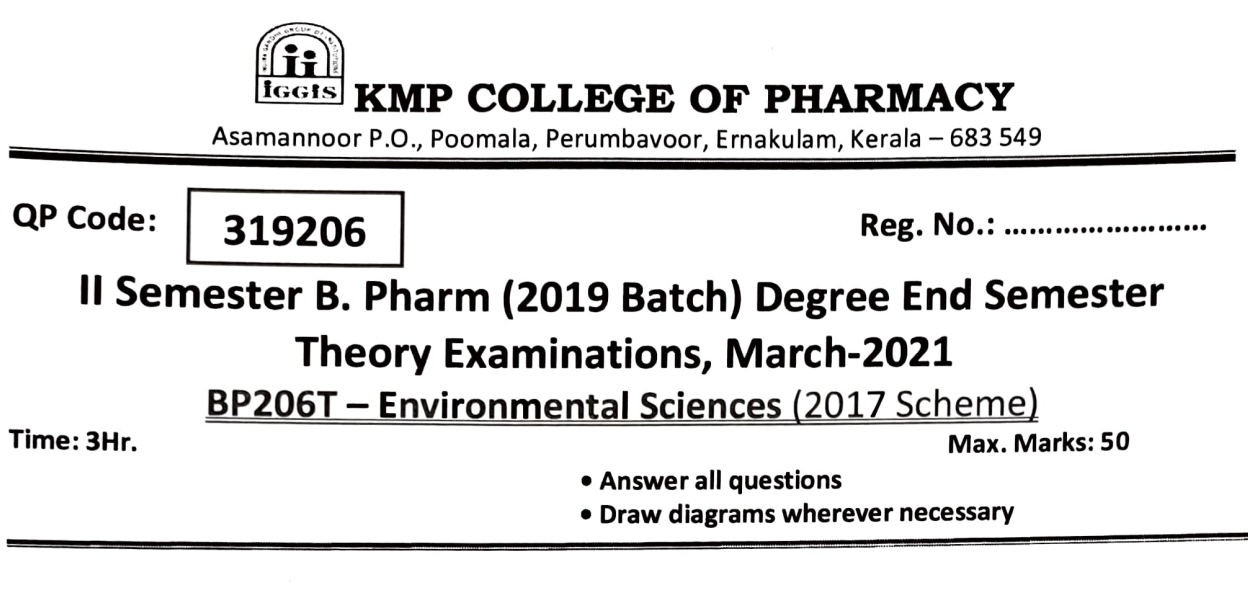

 $\sim$ 

- $\frac{1}{2x} \frac{1}{10}$  (2x 10 = 20)
- 1. Write a note on Biomedical waste management.
- 2. Write a note on conservation of water resources.

### $\frac{\text{Short Notes:}}{\text{[6x5=30]}}$

3.What are the biotic components present in marine ecosystem.

- 4. Major reasons for soil pollution.
- 5. Difference between renewable and non renewable resources.
- 6. Write a note on individual role in energy conservation.
- 7. Write the significance of food chains & food webs in ecosystem.
- 8. Write a note on individual role in food security.

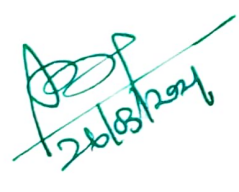

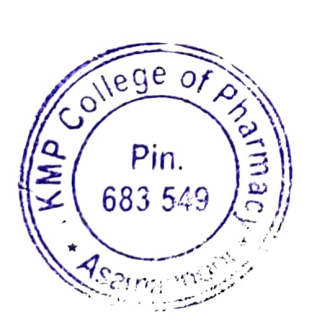

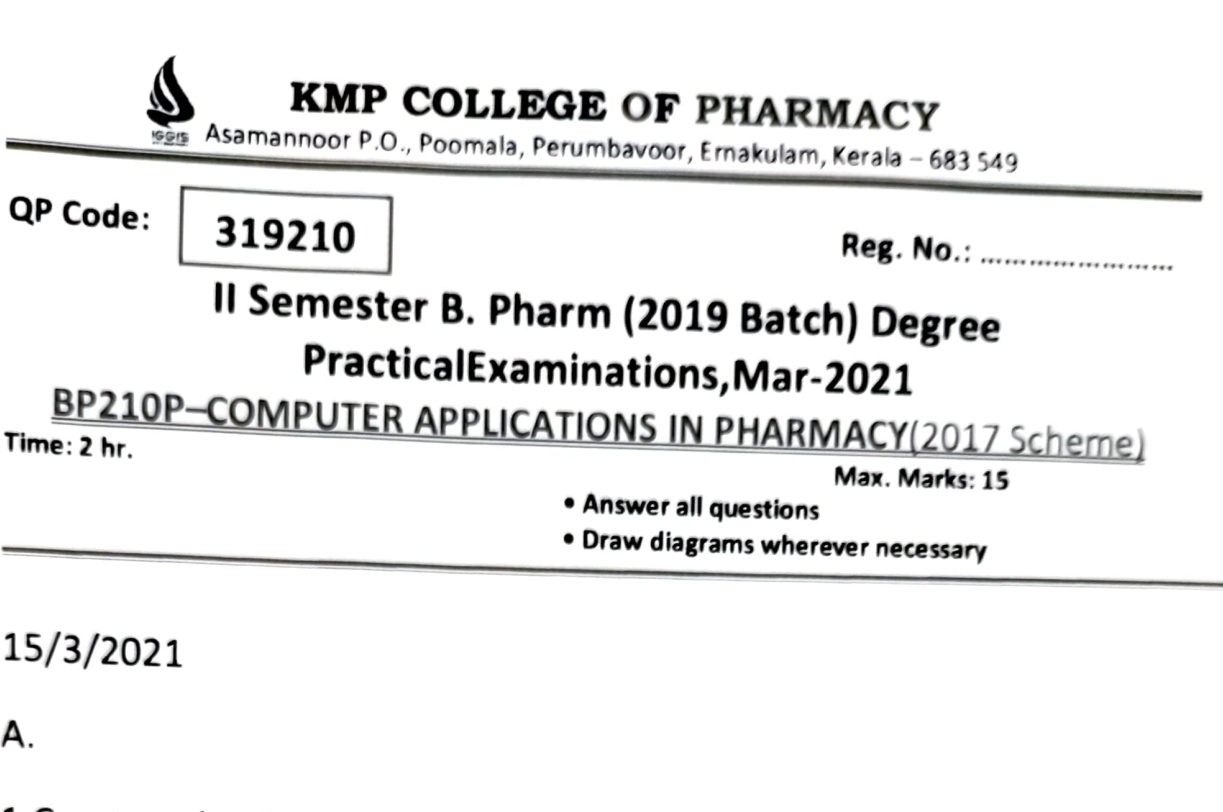

1.Create a database table DOCTORS\_INFO with fields DOC\_ID,DOC\_NAME,DOC\_GENDER,DOC\_DEPT.

2.Design a form for adding and deleting doctors information using table DOCTORS\_INFO.

3.List the details of doctors in ENT department.

B.

1.Create a database table PATIENTS\_INFO with fields P\_1D,P NAME,P\_AGE,P\_ADDRESS,P\_PHONENUMBER.

2.Design a form for adding and deleting PATIENTS information using table PATIENTS\_INFO.

3.List the details of senior citizen patients

![](_page_1_Picture_8.jpeg)

![](_page_1_Picture_9.jpeg)

16/3/2021

A.

1.Create a database table MED\_INFO with fields M\_ID,M\_NAME,M\_MANUFACTURER,M\_QUNTITY.

2.Design a form for adding and deleting medicine informationusing table MED\_INFO.

3.List the details of medicine with same manufacturer.

B.

1.Create a database table PHAR\_INFO with fields PHAR ID,PHAR\_NAME,PHAR\_AGE,PHAR\_EXP,PHAR\_PHO.

2.Design a form for adding and deleting PHARMACIST information using table PHAR\_INFO.

3.List the details of pharmacist with more than 10 years of experience

![](_page_2_Picture_10.jpeg)

![](_page_2_Picture_11.jpeg)

KMP COLLEGE OF PHARMACY

Asamannoor P.O., Poomala, Perumbavoor, Ernakulam, Kerala – 683 549

QP Code 319205 Reg. No.: ...

# II Semester B. Pharm(2019 Batch) Degree End SemesterExaminations, March 2021 BP205 T-COMPUTER APPLICATIONS IN PHARMACY(2017 Scheme)

Time: 2Hr Max. Marks: 50

Answer all questions Draw diagrams wherever necessary

**Essay**  $(2x10=20)$ 

- 1. Explain HTML with basic structure. Compare HTML with XML.
- 2. Explain LIMS.

### Short Notes  $(6x5=30)$

- 3. Convert  $98_{10}$  to binary number and compute 1's complement of 0101.
- 4. Explain web servers with examples.
- 5. Explain database and DBMS.
- 6. Explain EP system with functions.
- 7. Explain objectives and activities of bioinformatics.
- 8. Explain CDS.

![](_page_3_Picture_19.jpeg)

![](_page_3_Picture_20.jpeg)

KMP COLLEGE OF PHARMACY

Asamannoor P.O., Poomala, Perumbavoor, Ernakulam, Kerala - 683 549

![](_page_4_Picture_105.jpeg)

QP Code: 319210 Reg. No.:..

ż.

## II Semester B. Pharm (2019 Batch) Sessional Degree Practical Examinations, Mar-2021

BP210P-COMPUTER APPLICATIONS IN PHARMACY(2017 Scheme)<br>Time: 2 hr. Max. Marks: 5

Answer all questions Draw diagrams wherever necessary

### 10/3/2021 FN

A. Create a database table DOCTORS\_INFO with fields DOC\_ID,DOC\_NAME,DOC\_GENDER,DOC\_DEPT. Design a form for adding and deleting doctors information using table DOCTORS\_INFO.

B. Create a database table PATIENTS\_INFO with fields P\_ID,P\_NAME,P\_AGE,P\_ADDRESS,P\_PHONENUMBER. List the details of senior citizen patients

#### 10/3/2021 AN

- A. Create a database table MED\_INFO with fields M\_ID,MNAME,M\_MANUFACTURER,M\_QUNTITY.Design a form for adding and deleting medicine information using table MED\_INFO.
- B. Create a database table PATIENTS INFO with fields P\_ID,P\_NAME,P\_AGE,P\_ADDRESS,P\_PHONENUMBER. List the details of non senior citizen patients.

![](_page_4_Picture_16.jpeg)

![](_page_4_Picture_17.jpeg)